## **0.Origin200™ FailSafe™ Network Server READ ME FIRST**

Before you set up your Origin200 FailSafe Network Server, read this sheet. It includes information on where to find unpacking information, where to go for preconfiguration information, and how to configure your system.

...............................................................................................................................................................................

## **Unpacking the Server**

For unpacking instructions, read Chapter 1 of the accompanying *Origin200 FailSafe Network Server Quick Reference Guide*.

## **System Configuration Prerequisites**

When you configure your system, you will be prompted for network and FailSafe information. To avoid interrupting the setup process to gather this information, it is recommended that you get it before you begin. Below are two sections that contain empty fields. Give this sheet to your Network Administrator to fill out. Once you have this information, you can set up your server.

• Network Configuration Information

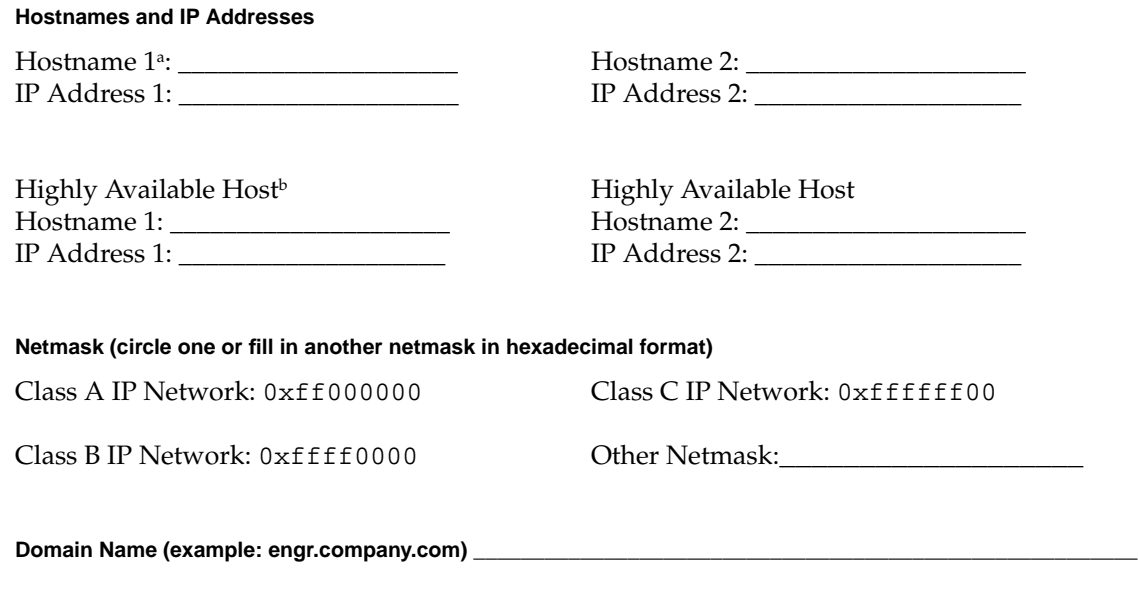

a. Hostname 1 is the server that the terminal is plugged into.

b. The highly available hostname and IP address are always available if either of the two systems is running. If one system goes down, requests are sent to the other system. Therefore, make sure users access only the highly available hostnames and IP addresses, and not the actual hostnames of the real systems. For example, if you want users to access store.com, use "store" as the highly available hostname and use something like "store-real" as the hostname.

Document Number 007-3302-001

• FailSafe Configuration Information

Circle the FailSafe services that you'd like to enable:

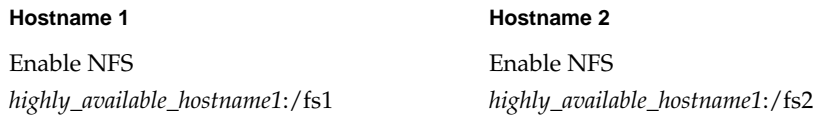

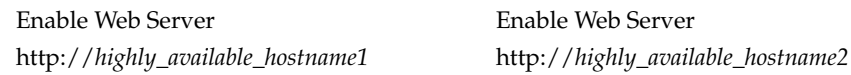

## **Running the System Configuration Setup Script**

To set up your system, follow these steps:

- 1. Power on the system and log in as root:
	- % **su**
- 2. Enter the following command:
	- # **/var/ha/ofns/ha\_xpress\_config -setup**
- 3. When you are prompted, supply the information you collected in the previous section.

©1998, Silicon Graphics, Inc. All rights reserved.

Silicon Graphics and the Silicon Graphics logo are registered trademarks and Origin200 and FailSafe are trademarks of Silicon Graphics, Inc.